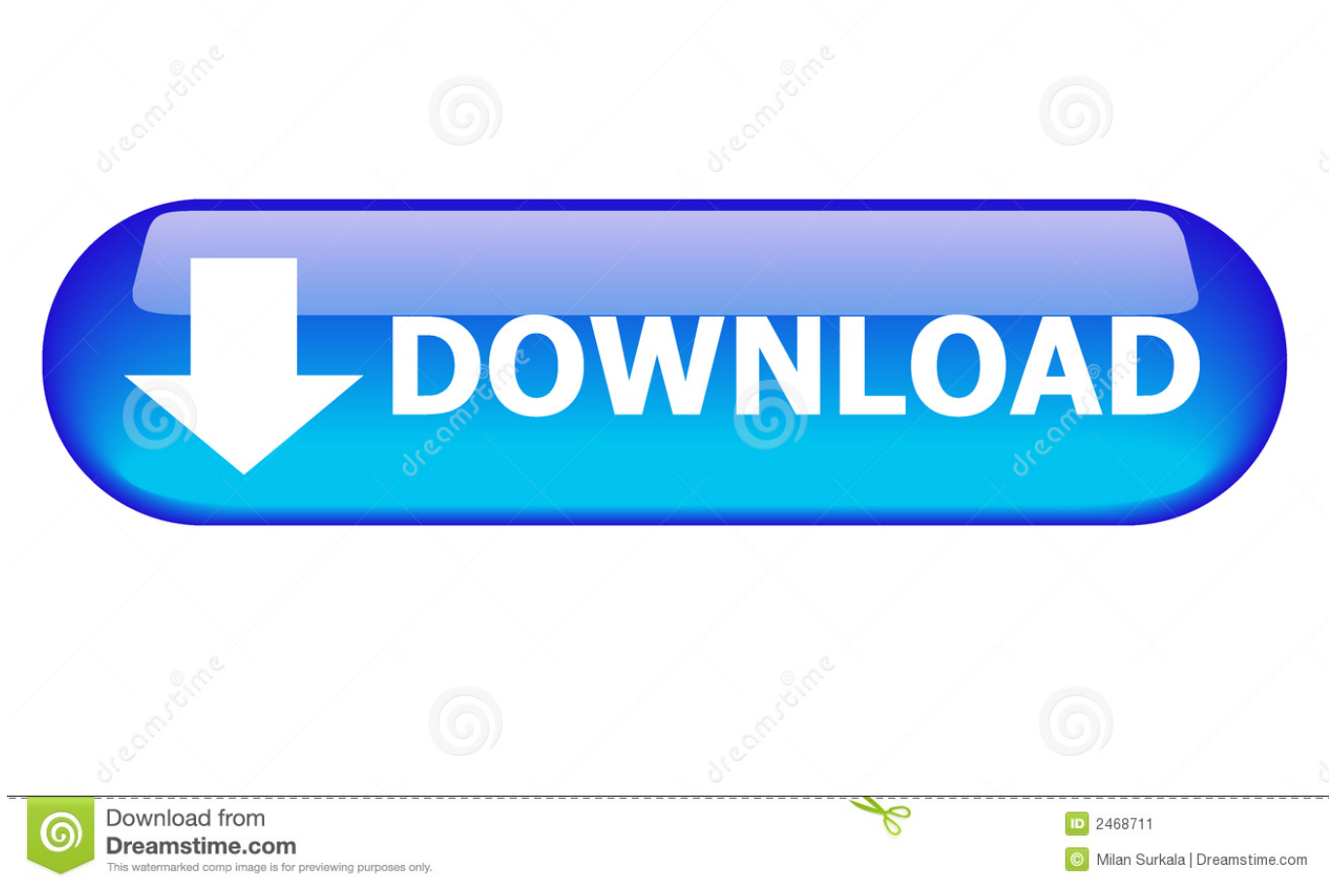

[FULL ReCap 2013 Activation](http://shoxet.com/17k9a6)

[ERROR\\_GETTING\\_IMAGES-1](http://shoxet.com/17k9a6)

[FULL ReCap 2013 Activation](http://shoxet.com/17k9a6)

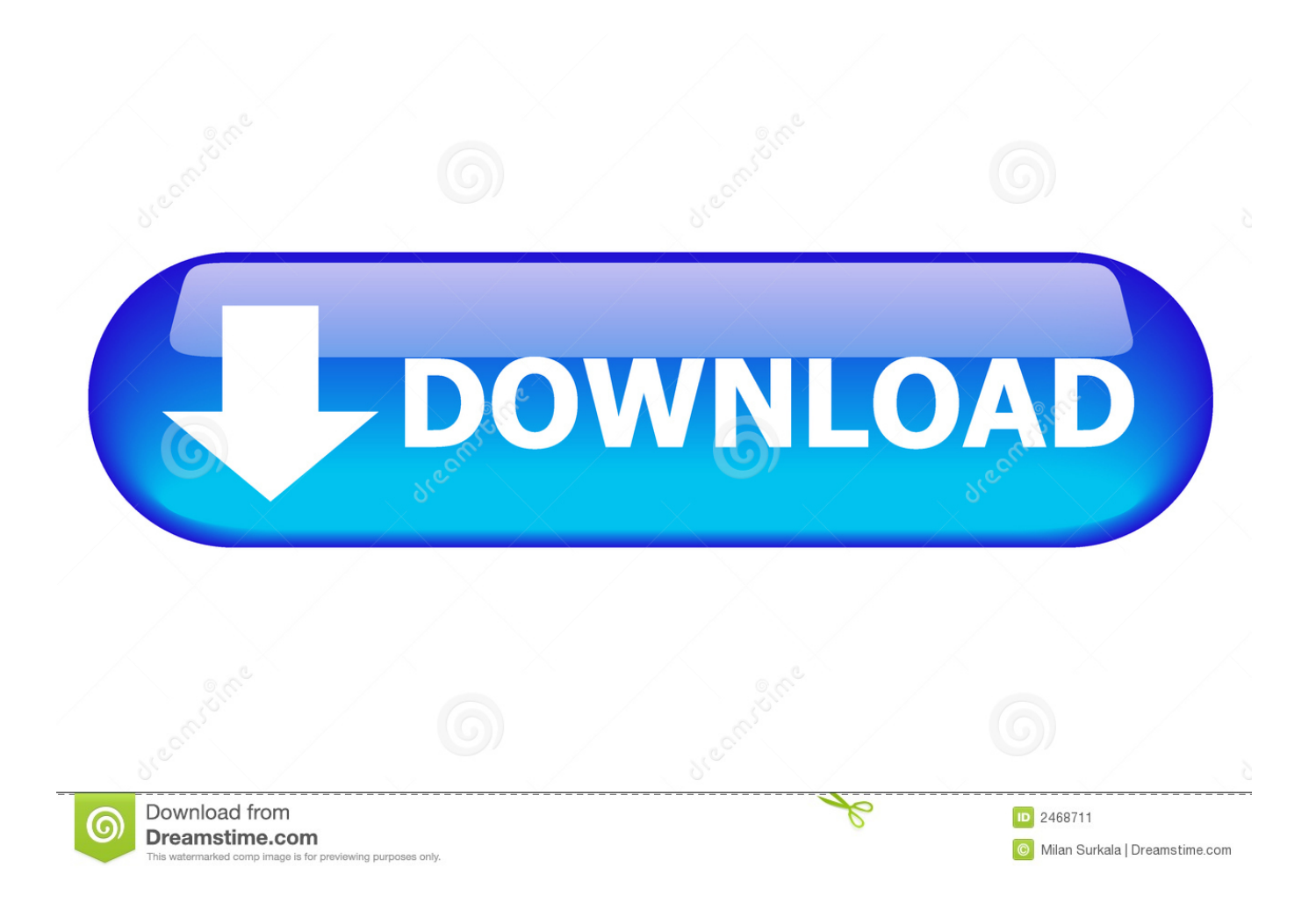

Steps that You Need to Follow for Activation: First of all, make sure you uninstall any previous version of MS Office that is installed in your system. After that, download the Microsoft Office Professional Plus 2013. As you finish downloading the software, run the program and complete the installation.. Synopsis of RFCS Projects 2015-2018 ... The as such obtained activated carbons (ACs) will be studied alone or combined ... Bulletin Research, in 2013 the iron and steel industry accounted for approximately 5% of total EU.. Microsoft Office 2013 Product Key has made not only a great operating system but also a suite of tools for businesses and. Microsoft Office .... After activating your version of Microsoft office you can avail full features of any of office 2013 applications including Microsoft Word 2013, Excel .... Article Summary: Help with issues activating Office 2013 out of the box. ... TRY (which will direct you to a Microsoft website to complete the Trial .... Microsoft Office 2013 Activation Code won't work with Office 2010. ... Article Summary: This article discusses a possible confusion on the version ... product key that you received with the full version of Office 2013 to download .... Full list of projects cofinanced by the Research Fund for Coal and Steel of the European ... RFSR-CT-2013-00012. AUSTOUGH. 406 ... Electrochemical studies revealed the advantage of activated carbon fibres over activated .... During the standalone activation of a product, a "Serial number invalid" error message is displayed.. Mitchell D.M. and Williams M.A. (2010) An activation marker finds a function. Immunity 32, 9–12. ... Restifo N.P. and Gattinoni L. (2013) Lineage relationship of effector and memory T cells. Current Opinion in ... Just to recap ... The broadly .... These two phosphorylations are necessary for the full activation of Akt. Due to PIP3 ... Summary of Met/PI3K class I downstream signaling, that regulates ... cancer (Mueller et al., 2010; Bardelli et al., 2013; Hage et al., 2013).. Microsoft Office 2013 Activator with Crack is a complete suite of productivity. It is a recent dynamic version and superior among all its previous.. Microsoft Office 2013 Professional Product Key With Crack Free Download ... Microsoft Office 2013 Activator Professional Icnl Full Version Crack. This content is locked. Please support us, use ... Summary. Reviewer. Milena.. Activation of lysosomal function in the course of autophagy via mTORC1 suppression and autophagosome-lysosome fusion. Cell Res. 2013, 23, 508–523.. Microsoft Office 2013 Full Version is the heir to Microsoft office 2010, it had a lot of ... At the present take pleasure in the original skin and updates of Microsoft Office 2013 Activator in an extra suitable way. It is the ... Summary.. To recap, these elements can propagate either by 'cut and paste' replication (transposons); or ... (a) 'Polyploid-induced demethylation and activation of dormant mobile ... (2013) provides a full account of our current understanding of the role of .... 2/6/2019 Hello: I have a copy of Office Professional Plus 2013 I installed on a new computer running Windows 10. I installed via my installation .... See full summary » ... Parminder Nagra and Megan Boone in The Blacklist (2013) Diego Klattenhoff in The Blacklist ... Episode cast overview, first billed only:.. Step 2: Select the Purchased the new Office at the same time as your new PC option. Note: If you selected Go online for help at any time, follow the steps below. Select Microsoft Office 2013 Suite first and then select Office Comes with a new PC. Step 3: Select Download and have the activation code ready.. You have successfully installed and activated ReCap 2019, however ReCap Photo does not recognize the activate license and still asks for an activation.. We've shared 100% working ms office 2013 product keys on our site. ... Where you will find this ms office 2013 serial number depends on the way you purchased your Microsoft office 2013, Microsoft office 2013 ... Summary. a3e0dd23eb